## **Systemy wspomagania decyzji : metody badań operacyjnych z zastosowaniem arkusza kalkulacyjnego / Krzysztof Krupa. – Wydanie I. – Warszawa, 2021**

Spis treści

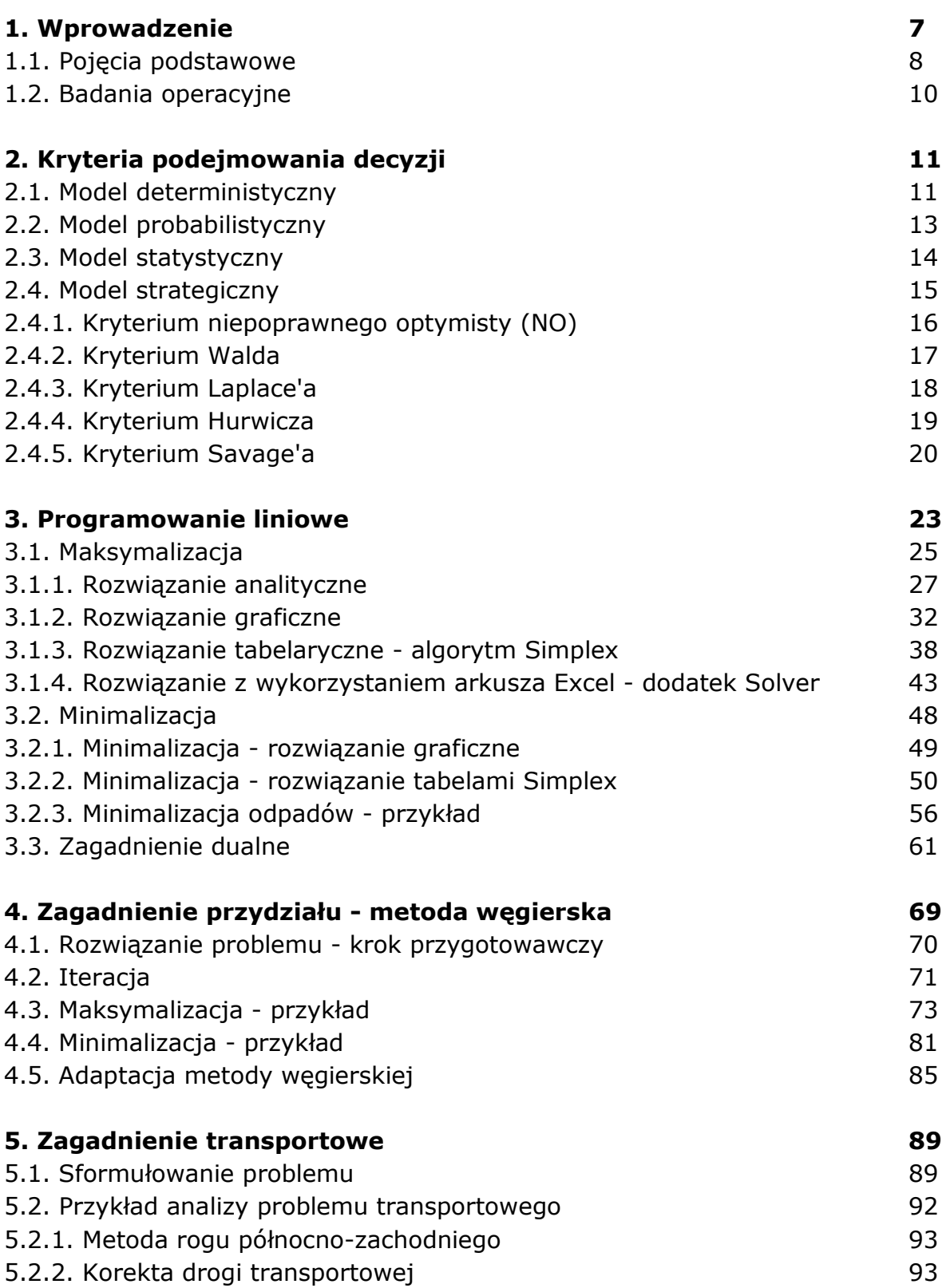

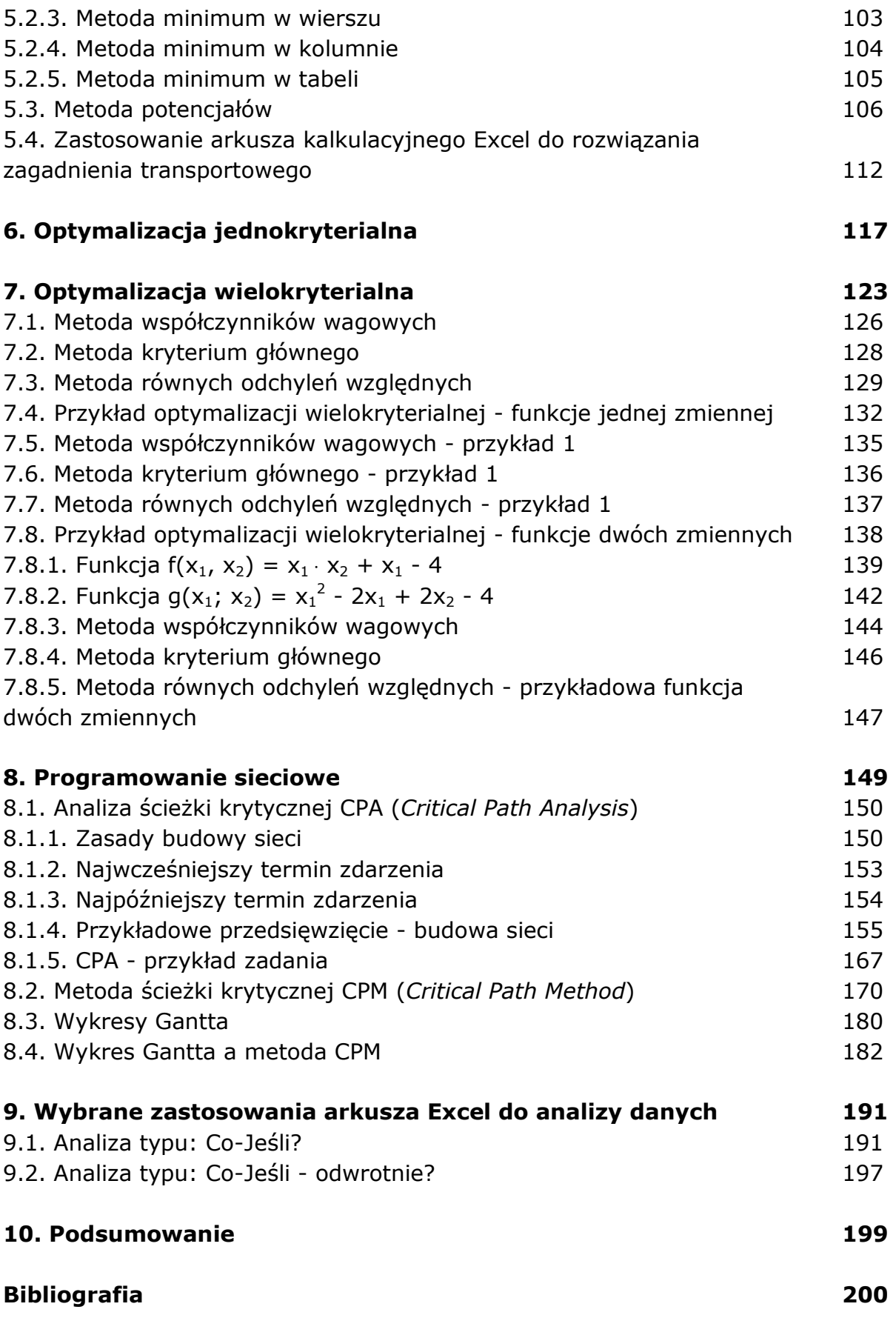